# **Account Limits Over Quota**

- [Problem](#page-0-0)
	- [GUI mode](#page-0-1)
	- <sup>o</sup> [CLI mode](#page-0-2)
- [Solution](#page-0-3)
- [Related articles](#page-0-4)

# <span id="page-0-0"></span>Problem

Account limit errors are produced when some limit in the Kiuwan account quota is reached.

#### <span id="page-0-1"></span>**GUI mode**

If you are using Kiuwan Local Analyzer, a dialog box will appear indicating the quota exceeded:

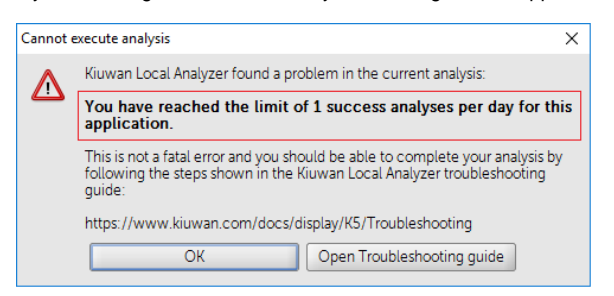

Click **Analyzer log** to open a window where the log file temp/agentGUI.log is displayed.

You will find the message indicating the error.

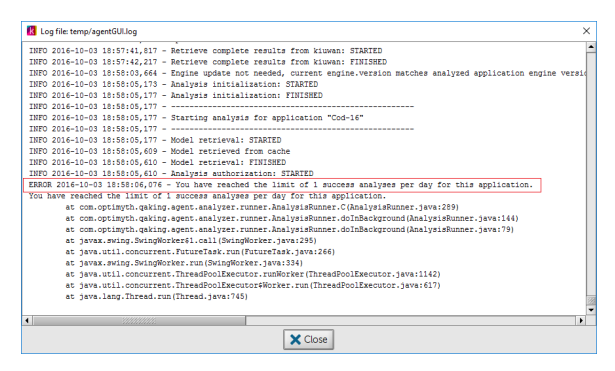

#### <span id="page-0-2"></span>**CLI mode**

If you are using Kiuwan Local Analyzer in CLI mode, this error is reported to the standard output.

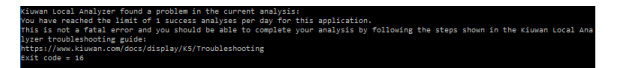

An error code will be returned to the calling process.

## <span id="page-0-3"></span>**Solution**

Please contact the t[echnical support team](https://www.kiuwan.com/docs/display/K5/Kiuwan+Technical+Support+Guide) to learn more about the quota limit of your current subscription.

### <span id="page-0-4"></span>Related articles

- [SSO Form-based authentication fails](https://www.kiuwan.com/docs/display/K5/SSO+-+Form-based+authentication+fails)
- [SSO HTTP authentication fails](https://www.kiuwan.com/docs/display/K5/SSO+-+HTTP+authentication+fails)
- [SSO WIA is not working](https://www.kiuwan.com/docs/display/K5/SSO+-+WIA+is+not+working)
- [SSO Cannot authenticate with credentials](https://www.kiuwan.com/docs/display/K5/SSO+-+Cannot+authenticate+with+credentials)
- [Basic Authentication Error when Exporting Action Plan to Atlassian JIRA](https://www.kiuwan.com/docs/display/K5/Basic+Authentication+Error+when+Exporting+Action+Plan+to+Atlassian+JIRA)